## **LAMPIRAN A**

Program Arduino

(Program main)

#include "Nextion.h"

bool counter  $= 0$ ;

int trig  $= 8$ ;

int echo  $= 9$ ;

long durasi, jarak;

#define turbi\_pin A0

#define turbi\_pin2 A1

int relay $1 = 2$ ; //VALV1

int relay $2 = 3$ ; //VALV2

int relay $3 = 4$ ; //VALV3

int relay $4 = 5$ ; //POMPA

int level;

long perkalian, perkalian2;

int data\_turbi, data\_turbi2;

double voltTurbi, voltTurbi2;

float hasilKeruh, hasilKeruh2; // double

float turbiVal, turbiVal2;

unsigned long waktu\_terakhir =  $0$ ;

int waktu  $delay = 1000$ ;

unsigned long waktu\_terakhir2 = 0;

int waktu\_delay $2 = 2000$ ;

void setup() {

Serial.begin(115200);

Serial2.begin(115200);

Serial3.begin(115200);

pinMode(trig, OUTPUT);

pinMode(echo, INPUT);

pinMode(relay1, OUTPUT);

pinMode(relay2, OUTPUT);

pinMode(relay3, OUTPUT);

pinMode(relay4, OUTPUT);

pinMode(turbi\_pin, INPUT);

pinMode(turbi\_pin2, INPUT);

}

```
void loop() {
```
if (Serial3.available()) {

char Data = Serial3.read $()$ ;

Serial.println(Data);

switch (Data) {

case'A':

 $counter = 0$ :

```
 break;
case'B':
    counter = 1;
     break;
   }
 if (counter == 0)
   {
    Serial2.print("t0.txt=");
    Serial2.print("\"");
    Serial2.print("filter");
    Serial2.write(0xff);
    Serial2.write(0xff);
    Serial2.write(0xff);
```
 Serial2.print("t0.txt=\""); Serial2.print("otomatis"); Serial2.write(0xff); Serial2.write(0xff); Serial2.write(0xff); Serial.println("mode otomatis"); digitalWrite(relay1, HIGH); digitalWrite(relay2, LOW);

```
digitalWrite(relay3, LOW);
   }
  }
 else if (counter == 1) {
   Serial.println("mode manual");
```
Serial2.print("p1.pic=\"");

Serial2.print("\"");

Serial2.write(0xff);

Serial2.write(0xff);

Serial2.write(0xff);

 Serial2.print("p3.pic=\""); Serial2.print("\""); Serial2.write(0xff); Serial2.write(0xff); Serial2.write(0xff);

 Serial2.print("p9.pic=\""); Serial2.print("\""); Serial2.write(0xff);

Serial2.write(0xff);

Serial2.write(0xff);

Serial2.print("p10.pic=\"");

Serial2.print("\"");

Serial2.write(0xff);

Serial2.write(0xff);

Serial2.write(0xff);

Serial2.print("p11.pic=\""); Serial2.print("\""); Serial2.write(0xff); Serial2.write(0xff); Serial2.write(0xff);

 Serial2.print("p12.pic=\""); Serial2.print("\""); Serial2.write(0xff); Serial2.write(0xff); Serial2.write(0xff);

 Serial2.print("p13.pic=\""); Serial2.print("\"");

Serial2.write(0xff);

Serial2.write(0xff);

Serial2.write(0xff);

 Serial2.print("p15.pic=\""); Serial2.print("\""); Serial2.write(0xff); Serial2.write(0xff); Serial2.write(0xff);

 Serial2.print("p18.pic=\""); Serial2.print("\""); Serial2.write(0xff); Serial2.write(0xff); Serial2.write(0xff);

 Serial2.print("t6.txt=\""); Serial2.print("manual"); Serial2.write(0xff); Serial2.write(0xff); Serial2.write(0xff);

```
if (Data == 'C') {
  Serial.println("VALVE 1 ON");
  digitalWrite(relay1, HIGH);
 }
else if (Data == 'D') {
  Serial.println("VALVE 1 OFF");
  digitalWrite(relay1, LOW);
 }
else if (Data == 'E') {
  digitalWrite(relay2, HIGH);
 }
else if (Data == F) {
  digitalWrite(relay2, LOW);
 }
else if (Data == 'G') {
  digitalWrite(relay3, HIGH);
 }
else if (Data == 'H') {
  digitalWrite(relay3, LOW);
 }
else if (Data == T) {
  digitalWrite(relay4, HIGH);
```

```
 }
  else if (Data == 'J') {
    digitalWrite(relay4, LOW);
   }
  else if (Data == 'K') {
    digitalWrite(relay1, LOW);
    digitalWrite(relay2, HIGH);
    digitalWrite(relay3, HIGH);
   }
  else if (Data == 'L') {
    digitalWrite(relay1, HIGH);
    digitalWrite(relay2, LOW);
    digitalWrite(relay3, LOW);
     }
   }
 }
}
Program Sensor Turbidity 1
void turbidity()
{
  data_turbi = analogRead(turbi_pin);//baca data turbi dari pin analog
 voltTurbi = data_turbi * (5.0 / 1023);//rubah data adc ke tegangan 0-
5volt
```
 hasilKeruh = 100.00 - (voltTurbi / 4.25) \* 100.00;//kalukulasi tegangan menjadi ntu

```
perkalian = hasilKeruh * 100;
```

```
 //Serial.println(hasilKeruh);
```

```
Serial2.print("x1.val=");
```

```
 Serial2.print(perkalian);
```

```
 Serial2.write(0xff);
```
Serial2.write(0xff);

Serial2.write(0xff);

```
}
```

```
(Program Sensor Turbidity 2)
```

```
void turbidity2()
```
{

```
data turbi2 = analogRead(turbi pin2);//baca data turbi dari pin analog
```

```
voltTurbi2 = data_turbi2 * (5.0 / 1023);//rubah data adc ke tegangan 0-
5volt
```

```
 hasilKeruh2 = 100.00 - (voltTurbi2 / 4.25) * 100.00;//kalukulasi 
tegangan menjadi ntu
```

```
 perkalian2 = hasilKeruh2 * 100;
```

```
 Serial.println(hasilKeruh2);
```

```
 Serial2.print("x2.val=");
```

```
 Serial2.print(perkalian2);
```
Serial2.write(0xff);

```
 Serial2.write(0xff);
  Serial2.write(0xff);
(Program Sensor Ultrasonik)
void ultrasonik()
  digitalWrite(trig, LOW);
  delayMicroseconds(10);
  digitalWrite(trig, HIGH);
  delayMicroseconds(10);
  digitalWrite(trig, LOW);
  delayMicroseconds(10);
  durasi = pulseIn(echo, HIGH); // menerima suara ultrasonic
 jarak = (durasi / 2) / 29.1; // mengubah durasi menjadi jarak (cm)
 level = map(jarak, 0, 31, 100, 0); Serial.print("jarak=");
  Serial.println(jarak);
 Serial2.print("n0.val=");
  Serial2.print(level);
  Serial2.write(0xff);
  Serial2.write(0xff);
  Serial2.write(0xff)
```
}

{

Serial2.print("j0.val=");

Serial2.print(level);

Serial2.write(0xff);

Serial2.write(0xff);

Serial2.write(0xff);

}

## **LAMPIRAN B**

Gambar Hasil Alat :

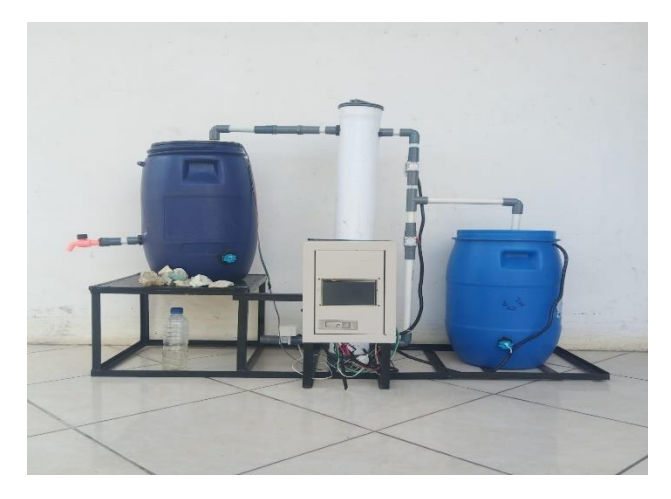

Gambar Alat tampak Depan

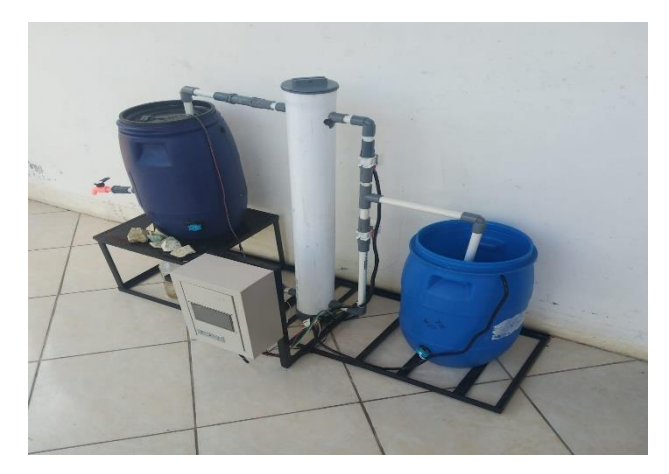

Gambar Alat tampak Atas

## **BIODATA PENULIS**

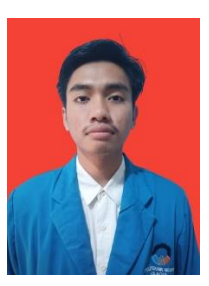

Nama : Sigit Sarifudin<br>Tempat/Tanggal Lahir : Kebumen, 12 N

: Kebumen, 12 Mei 2002 Alamat : Ds. Kedungwringin RT 002/001 Kec. Sempor, Kab. Kebumen-54351 Email : [sarifudinsigit12@gmail.com](mailto:sarifudinsigit12@gmail.com) Telepon/HP : 085232897876 Motto : Jadilah orang yang berguna

## **Riwayat Pendidikan**

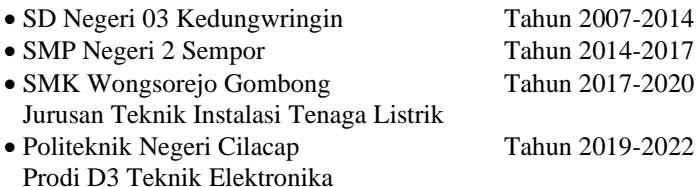

Penulis telah mengikuti seminar proposal pada tanggal 17 Juni 2022 sebagai salah satu persyaratan untuk memperoleh gelar Ahli Madya (A.Md)